## **DUO Security Frequently Asked Questions:**

**If you have any questions or need assistance, please contact your local site IT support representative or your regional IT service support group**

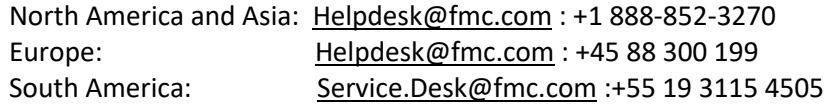

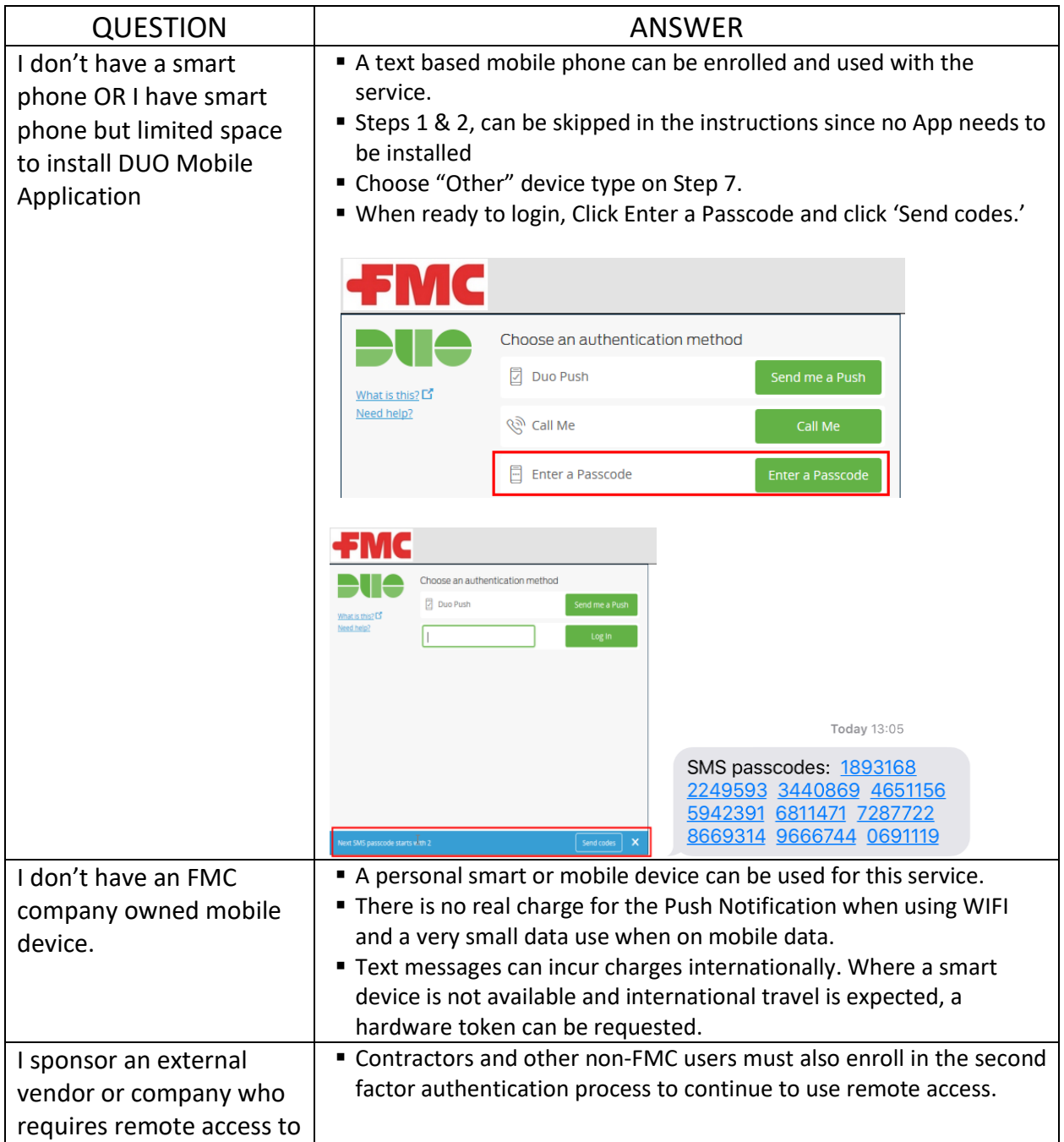

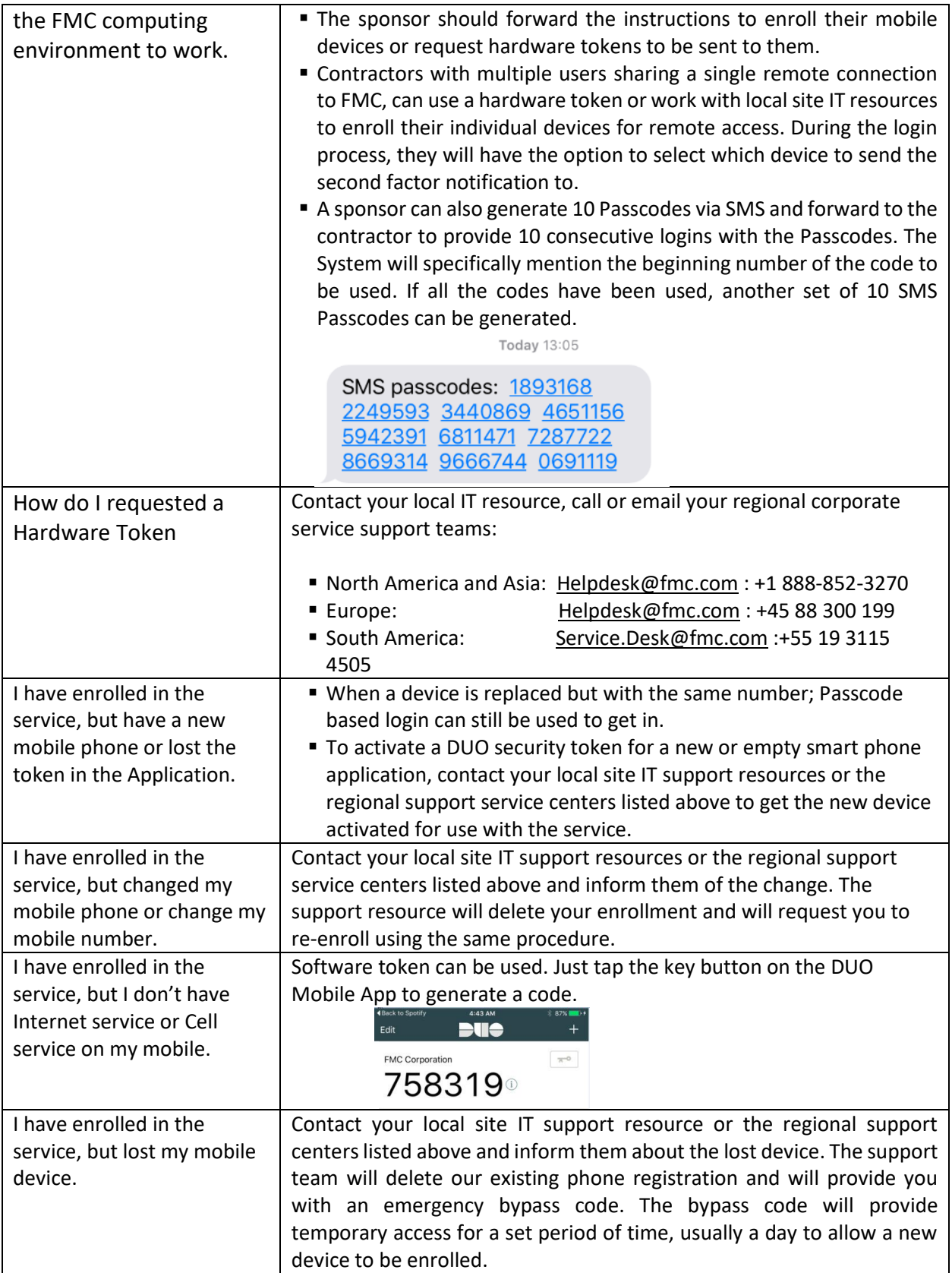

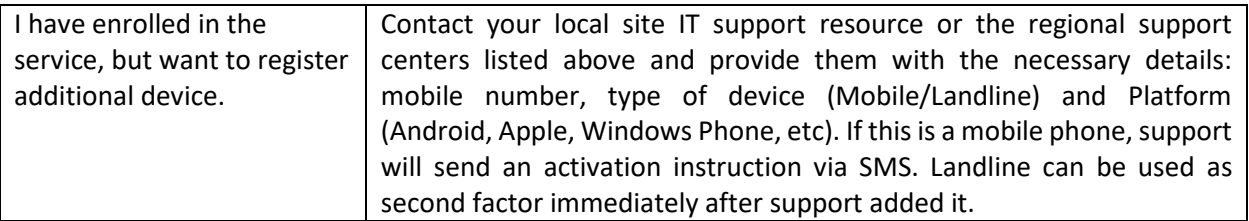